DiagonalLinear0's curves

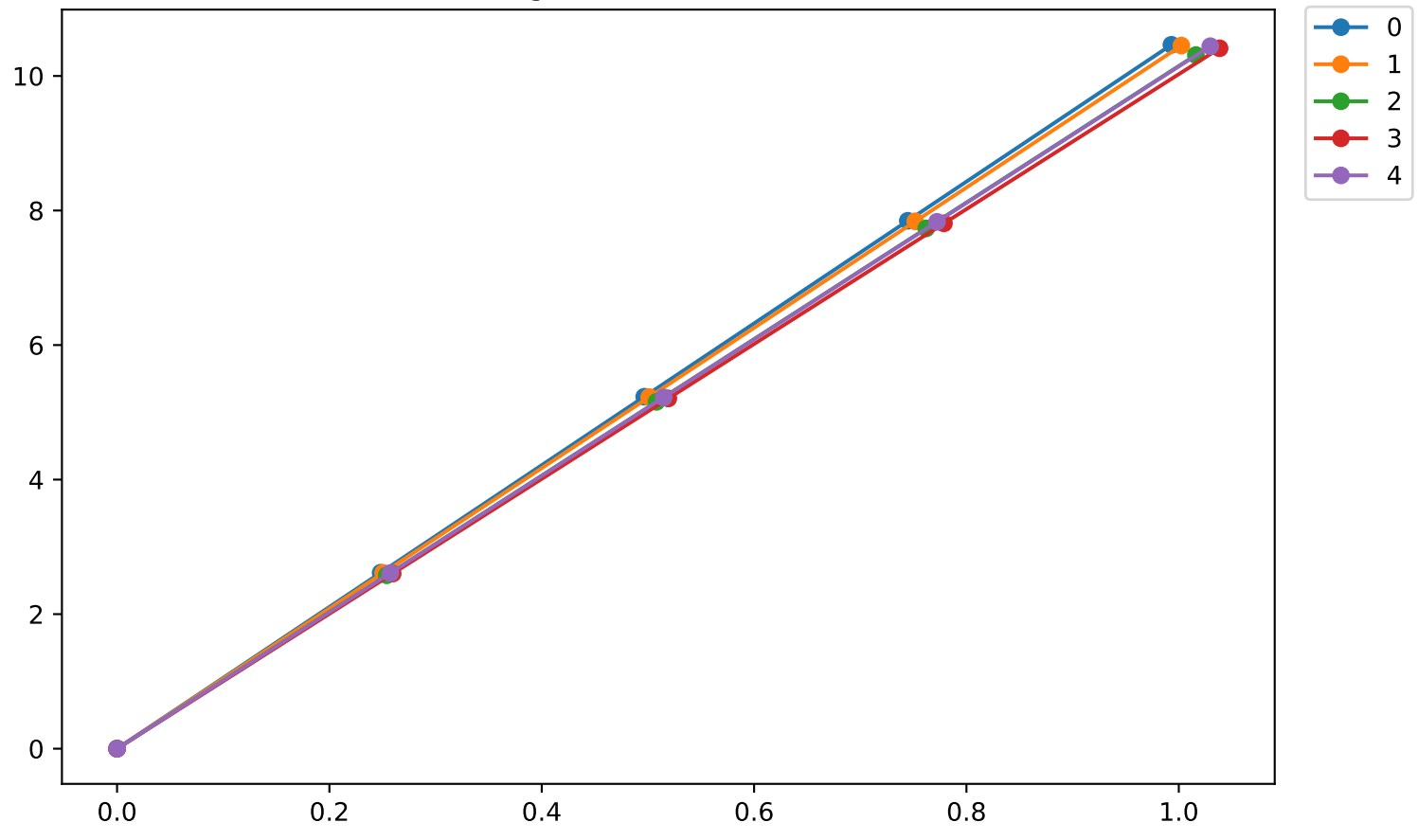